## **PROYEK AKHIR**

# **SISTEM INFORMASI INVENTARIS BARANG DI KAMPUNG TANGGUH BENCANA (KTB) MUJA MUJU**

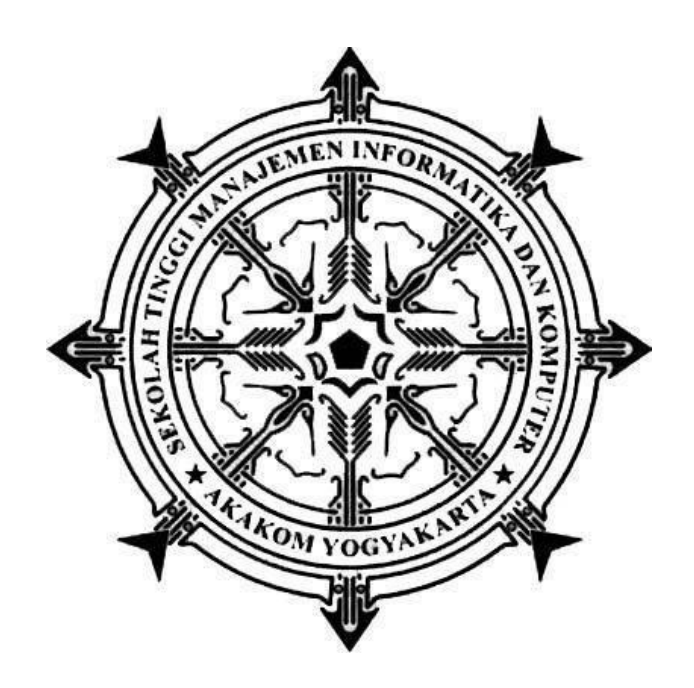

**Oleh : IZUL FACHRUR RIZKY 183110011**

<span id="page-0-0"></span>**PROGRAM STUDI REKAYASA PERANGKAT LUNAK APLIKASI SEKOLAH TINGGI MANAJEMEN INFORMATIKA DAN KOMPUTER AKAKOM YOGYAKARTA 2021**

#### **PROYEK AKHIR**

## **SISTEM INFORMASI INVENTARIS BARANG DI KAMPUNG TANGGUH BENCANA (KTB) MUJA MUJU**

**Karya Tulis Diajukan Sebagai Salah Satu Syarat untuk Memperoleh Gelar Ahli Madya Komputer**

**Program Studi Rekayasa Perangkat Lunak Aplikasi**

**Oleh :**

**IZUL FACHRUR RIZKY 183110011**

**PROGRAM STUDI REKAYASA PERANGKAT LUNAK APLIKASI SEKOLAH TINGGI MANAJEMEN INFORMATIKA DAN KOMPUTER AKAKOM YOGYAKARTA 2021**

## **HALAMAN PERSEMBAHAN**

<span id="page-2-0"></span>Karya Proyek Akhir ini saya persembahkan dan berikan kepada :

1. Orang tua, bapak dan ibu sebagai bentuk cinta dan taat kepadanya, serta yang saya banggakan selalu memberikan dukungan, mendoakan penuh sehingga dapat menuntut ilmu hingga jenjang Perguruan Tinggi dan memberikan kelancaraan dalam proses berpendidikan.

2. Saudara kandung, kakak dan adik yang selalu memberikan semangat dalam proses pembuatan proyek akhir ini.

3. Keluarga besar, yang ikut dalam memberikan dukungan serta semangat sehingga dapat menempuh pendidikan di Perguruan Tinggi.

4. Teman teman, yang turut serta memberikan masukan berupa kritik dan saran sehingga dapat menjadikan sebuah inspirasi dan selalu mensupport dalam proses pembuatan proyek akhir ini.

5. Segenap *civitas* akademika kampus STIMIK AKAKOM, staf pengajar, karyawan, dan seluruh mahasiswa semoga tetap semangat dalam menjalankan pendidikan di kampus STIMIK AKAKOM.

## **MOTTO**

## <span id="page-3-0"></span>**"Jangan Jadi Orang yang Merasa Bisa dan Pintar, Tetapi Jadilah Orang yang Bisa dan Pintar Merasa"**

**"Boleh jadi kamu membenci sesuatu padahal ia amat baik bagimu, dan boleh jadi pula kamu menyukai sesuatu padahal ia amat buruk bagimu, Allah mengetahui sedangkan kamu tidak mengetahui"**

**(Q.S. Al Baqarah ayat 216)**

## **INTISARI**

## <span id="page-4-0"></span>**SISTEM INFORMASI INVENTARIS BARANG DI KAMPUNG TANGGUH BENCANA (KTB) MUJA MUJU**

# **Oleh Izul Fachrur Rizky 183110011**

#### **Program Studi Rekayasa Perangkat Lunak Aplikasi Sekolah Tinggi Manajemen Informatika dan Komputer Akakom Yogyakarta**

Pembuatan sistem ini dibuat bertujuan untuk mempermudah proses pengelolaan inventaris barang di Kampung Tangguh Bencana Muja Muju sehingga dapat memperlancar kesiapan inventaris saat dibutuhkan dan semua barang berharap agar dapat terpantau langsung oleh ketua. Sebelum terbentuknya sistem ini pencatatan dan pengelolaan barang masih dilakukan secara konvensional.

Dalam pembuatan sistem ini menggunakan web framework *Laravel* agar dapat digunakan untuk banyak *library object oriented* yang tersedia. Dengan demikian mengharapkan dapat mempermudah proses dalam pembuatan sistem dan juga dapat memaksimalkan layout layout yang telah disediakan.

Pembuatan sistem dapat mempermudah anggota dalam melakukan peminjaman barang inventaris yang sudah tersedia dan juga anggota dapat melihat riwayat barang bila sedang dipinjam oleh anggota lain. Bagian perlengkapan akan memonitoring keluar masuknya barang berdasarkan data kemudian akan dilaporkan ke ketua di Kampung Tangguh Bencana.

**Kata kunci :** Informasi, Inventaris, Laravel, Pengelolaan, Sistem

## **ABSTRACT**

# <span id="page-5-0"></span>**INVENTORY SYSTEM INFORMATION AT KAMPUNG TANGGUH BENCANA (KTB) MUJA MUJU**

# **By Izul Fachrur Rizky 183110011**

# **Application Software Engineering Study Program Sekolah Tinggi Manajemen Informatika dan Komputer Akakom Yogyakarta**

The purpose of this system is to facilitate the process of managing inventory of goods in Muja Muju Disaster Resilient Village so that it can facilitate inventory readiness when needed and all goods hope to be monitored directly by the chairman. Prior to the establishment of this system, the recording and management of goods was still done conventionally.

In making this system using the Laravel web framework so that it can be used for many available object-oriented libraries. Thus, we hope to simplify the process of making the system and can also maximize the layout of the layout that has been provided.

Making the system can make it easier for members to borrow inventory items that are already available and also members can view the history of goods when they are being borrowed by other members. The equipment department will monitor the entry and exit of goods based on the data which will then be reported to the head of the Disaster Resilient Village.

**Keywords :** Information, Inventory, Laravel, Management, System

## **KATA PENGANTAR**

<span id="page-6-0"></span>Puji syukur kehadirat Allah SWT yang telah memberikan rahmat dan hidayah-Nya sehingga saya dapat menyelesaikan naskah proyek akhir yang berjudul SISTEM INFORMASI INVENTARIS BARANG DI KAMPUNG TANGGUH BENCANA MUJA MUJU ini pada waktunya.

Salah satu tujuan penulisan naskah proyek akhir ini adalah sebagai bentuk dokumentasi juga sebagai bentuk evaluasi dalam pembuatan proyek akhir yang telah diselesaikan selama kurang lebih 2 (dua) bulan dan untuk melengkapi salah satu persyaratan matakuliah Proyek Akhir umumnya bagi mahasiswa STMIK AKAKOM.

Kelancaran dalam membuat naskah ini tidak terlepas dari bantuan beberapa pihak baik secara moril maupun materil. Oleh karenanya saya mengucapkan terima kasih kepada semua pihak yang membantu dalam penyusunan naskah :

- 1. Allah SWT atas segala rahmat, hidayah serta memberikan kemudahan, kelancaran, dan memberikan saya dengan ilmu sehingga proyek akhir ini dapat terselesaikan.
- 2. Bapak Ir. Totok Suprawoto, M.M., M.T., selaku Ketua STMIK AKAKOM Yogyakarta.
- 3. Bapak Ir. Sudarmanto, M.T. selaku ketua program studi Manajemen Informatika
- 4. Bapak Edi Faizal, S.T., M.Cs. selaku dosen pembimbing dalam mengerjakan proyek akhir ini, atas segala saran dan masukan dalam mengerjakan proyek akhir ini.
- 5. Bapak Guntoro Prasetyo dan Ibu Susi Saparina selaku orang tua yang telah mendoakan, mensupport, mendukung penuh selama pengerjaan proyek akhir
- 6. Teman teman dan sahabat yang telah membantu terbuatnya proyek akhir ini.

Saya menyadari atas ketidaksempurnaan penyusunan naskah proyek akhir ini. namun saya berharap naskah ini dapat memberikan manfaat bagi para pembaca. Saya juga mengharapkan adanya masukan berupa kritik atau saran yang berguna demi kemajuan agar dapat menulis naskah dengan lebih baik lagi.

Yogyakarta, Agustus 2021

### IZUL FACHRUR RIZKY

# **DAFTAR ISI**

<span id="page-8-0"></span>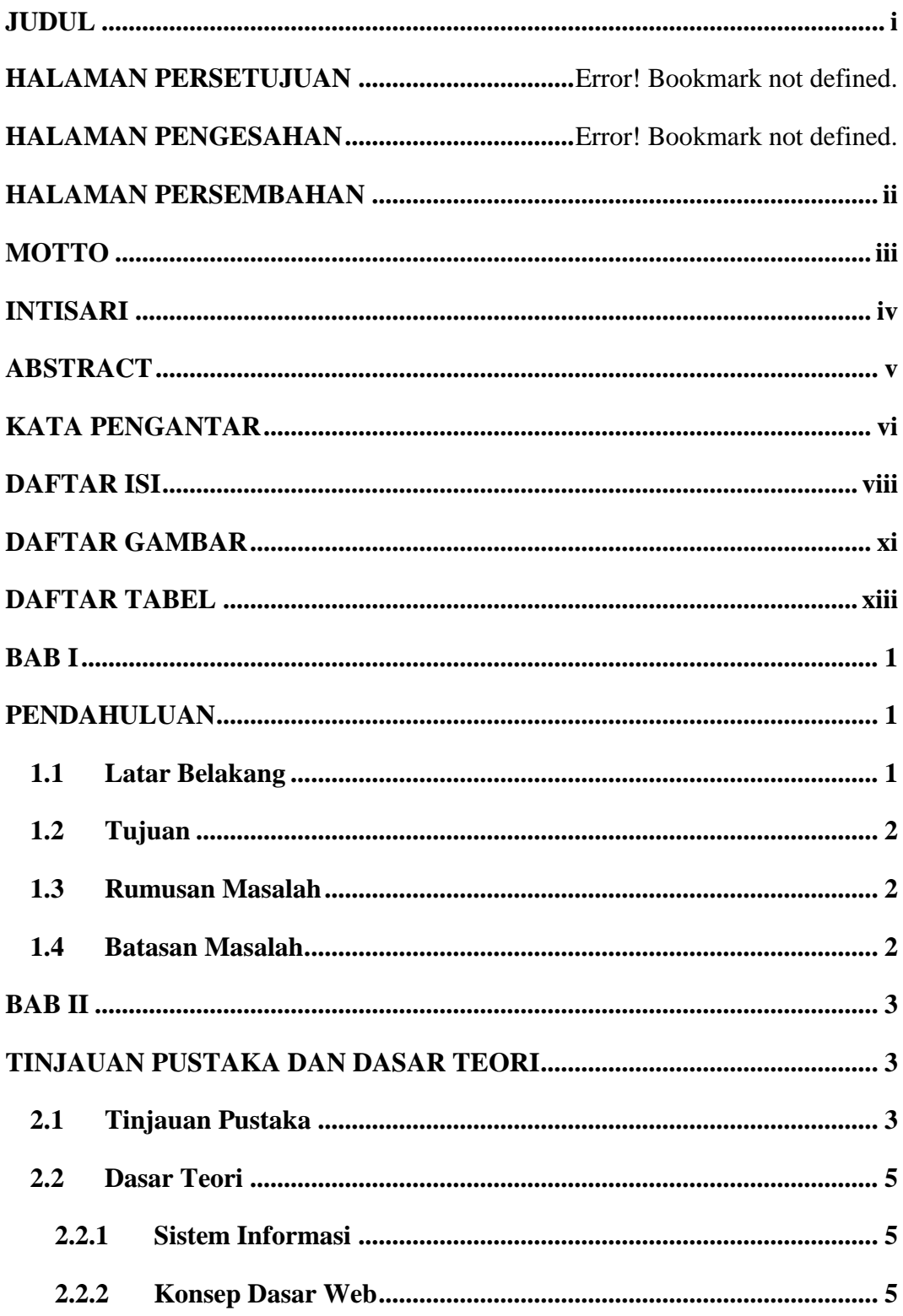

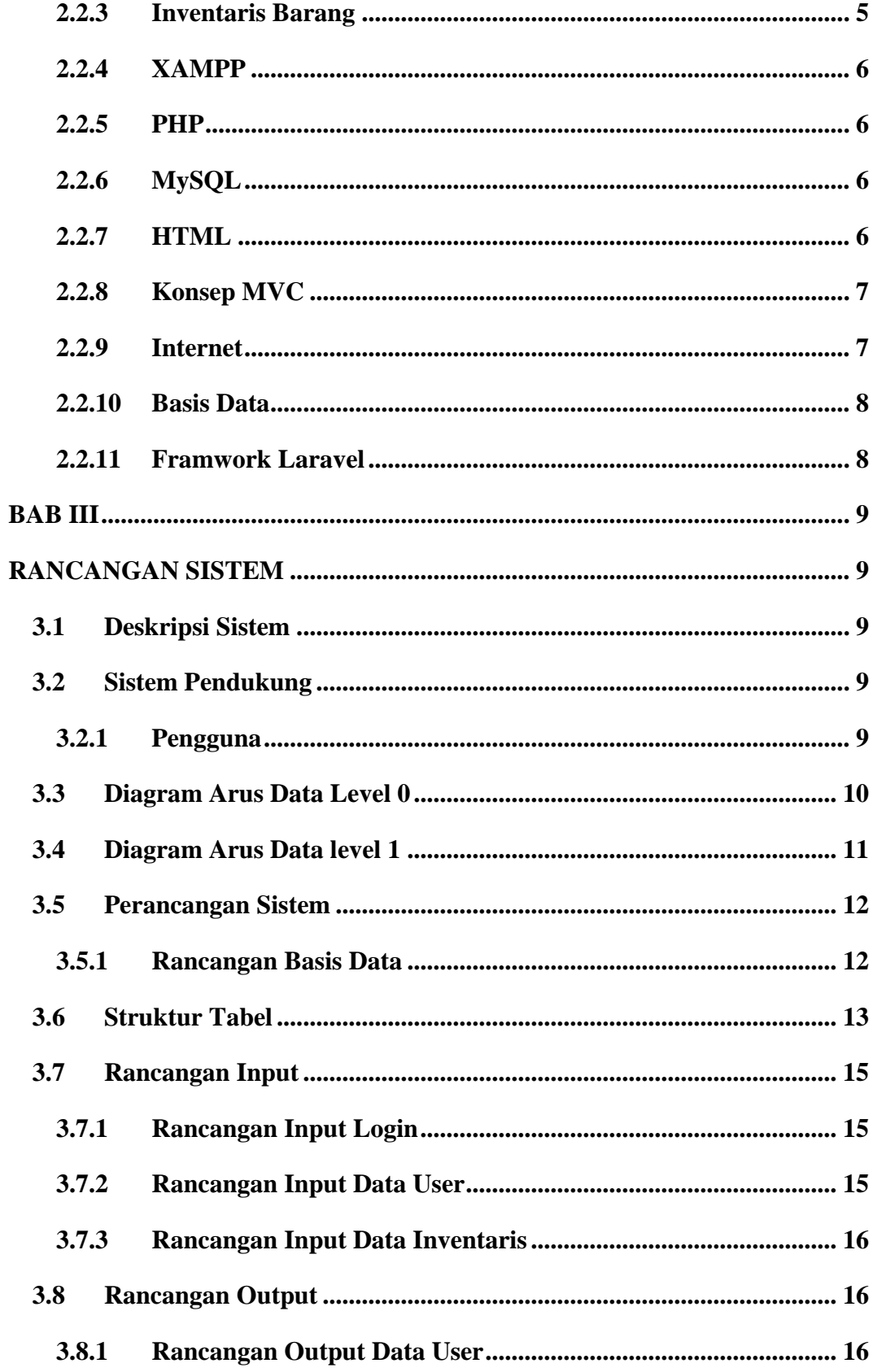

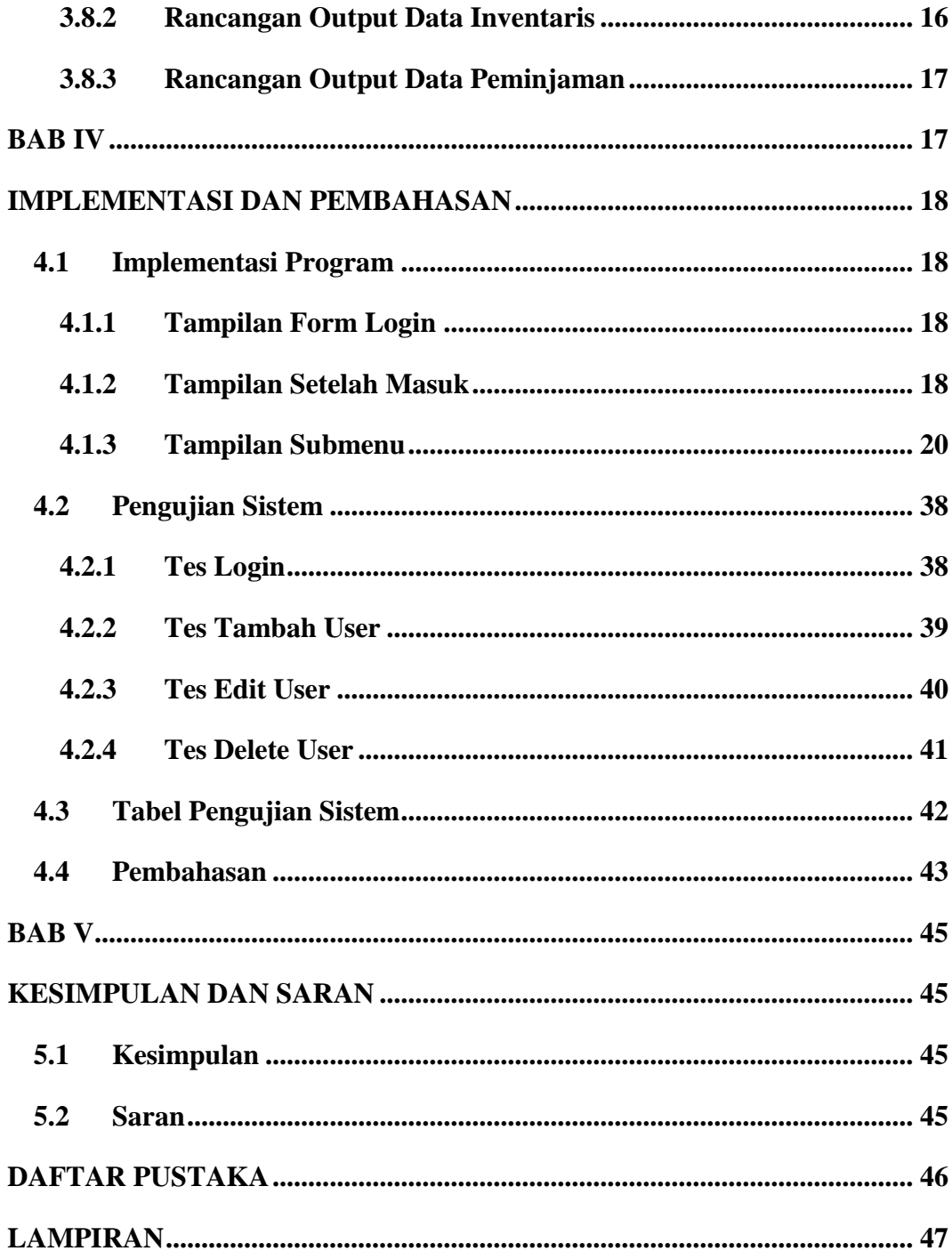

# **DAFTAR GAMBAR**

<span id="page-11-0"></span>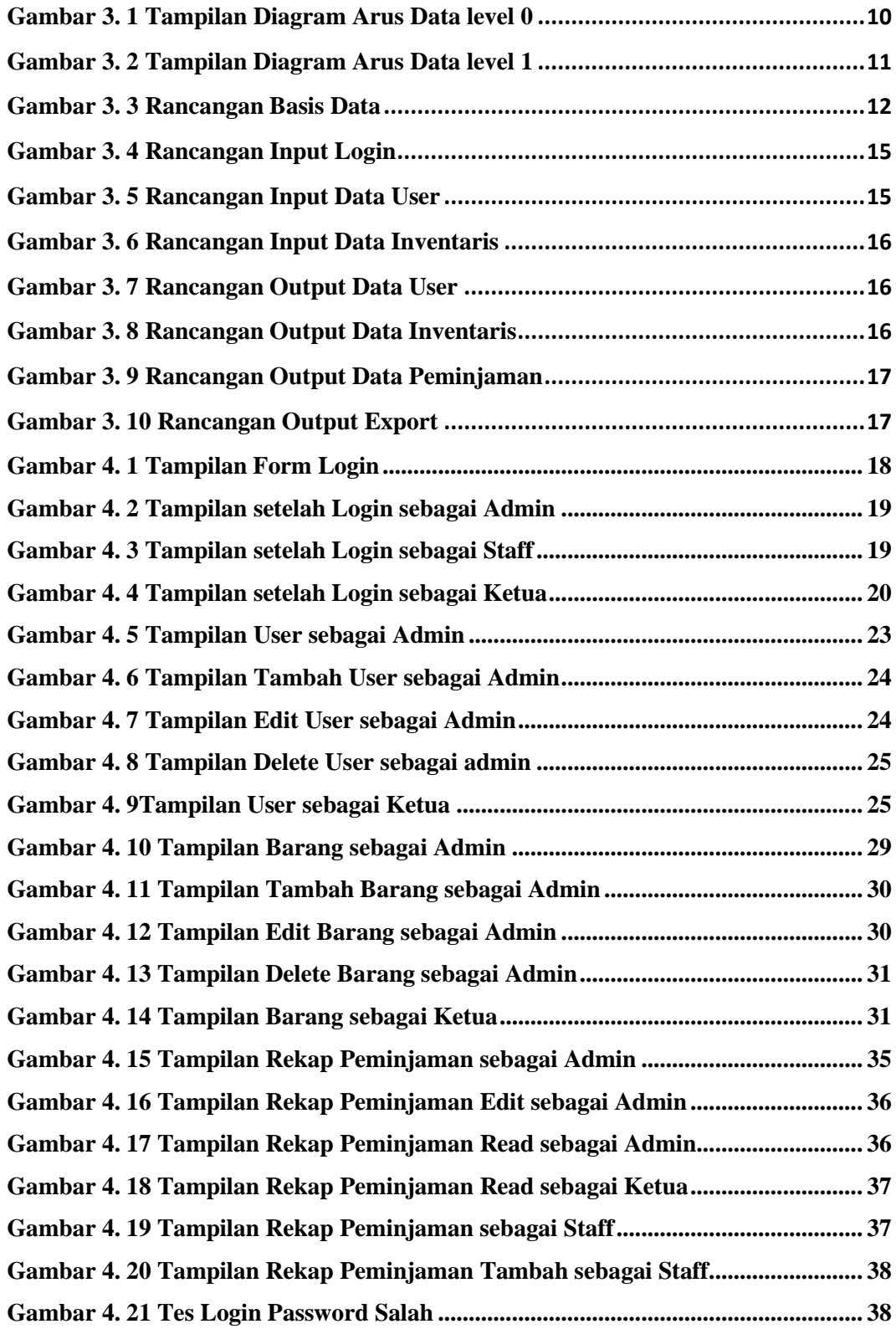

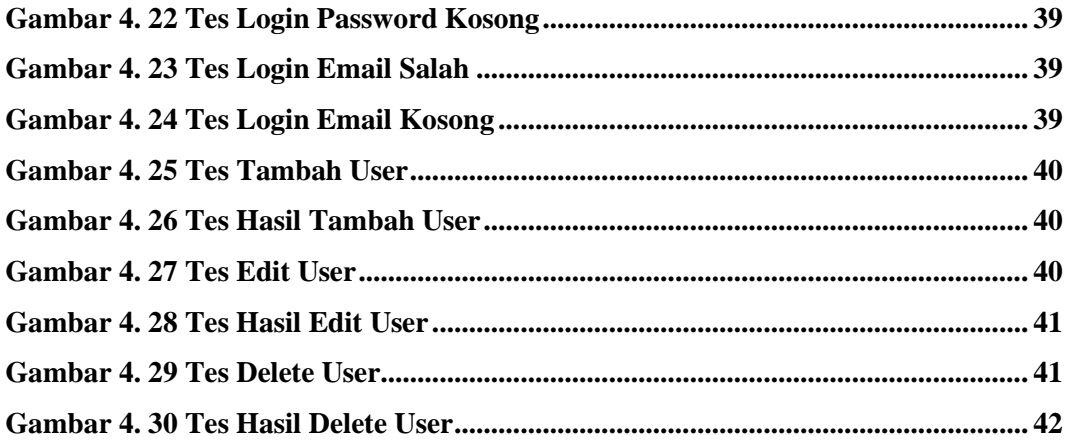

# **DAFTAR TABEL**

<span id="page-13-0"></span>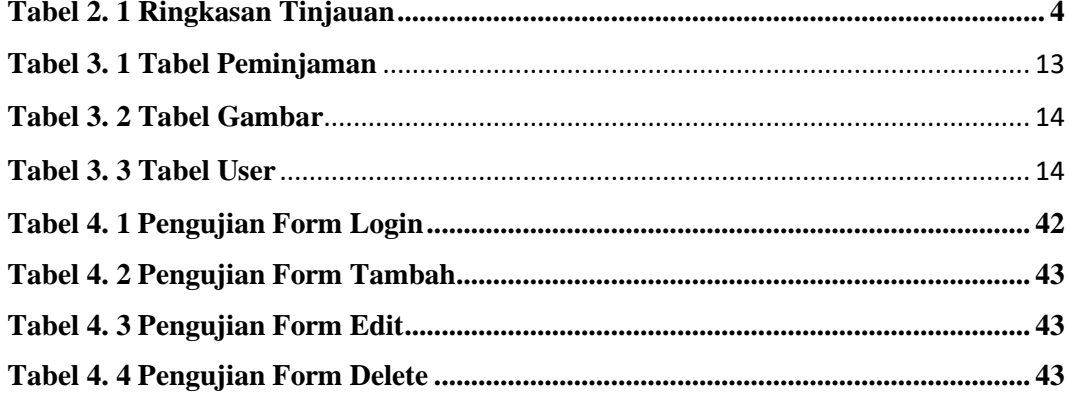